<span id="page-0-1"></span><span id="page-0-0"></span>MAC0323 Algoritmos e Estruturas de Dados II

Edição 2020 – 2

K ロ ▶ K 個 ▶ K 할 ▶ K 할 ▶ 이 할 → 9 Q Q →

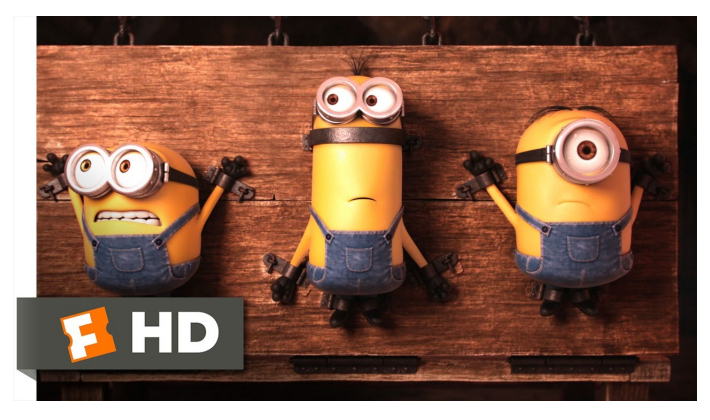

Fonte: [ash.atozviews.com](https://ash.atozviews.com)

# Compacto dos melhores momentos AULA 3

K □ K K 레 K K 화 K X 화 X X X X X X X 자

#### **Problema**: p e q estão ligados?

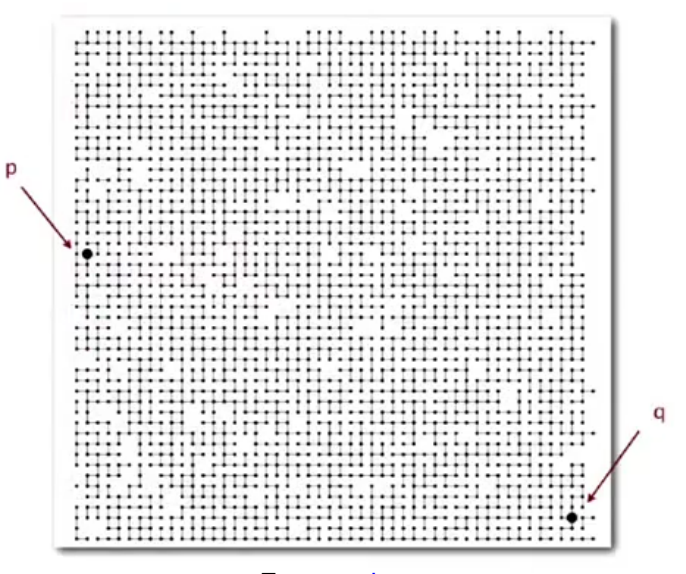

Fonte: algs4

**KOD KAD KED KED E YOUR** 

Conjuntos são **modificados ao longo do tempo** Exemplo: grafo dinâmico

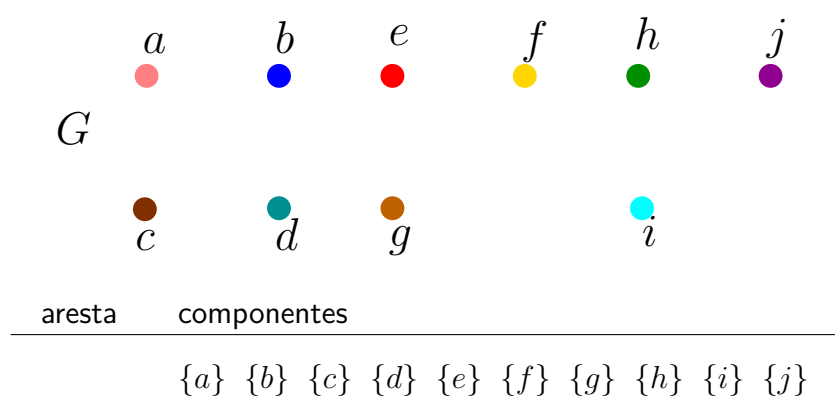

**KORKARYKERKER POLO** 

Conjuntos são **modificados ao longo do tempo** Exemplo: grafo dinâmico

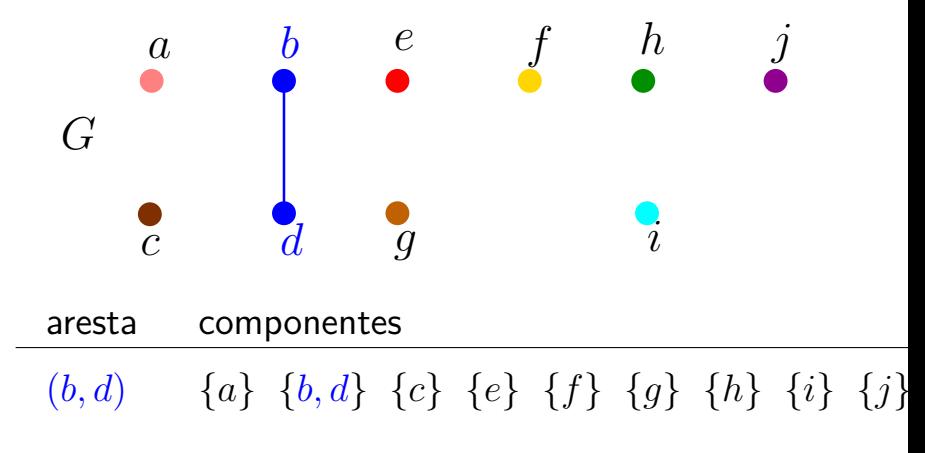

**KORK ERKER ADAM ADA** 

Conjuntos são **modificados ao longo do tempo** Exemplo: grafo dinâmico

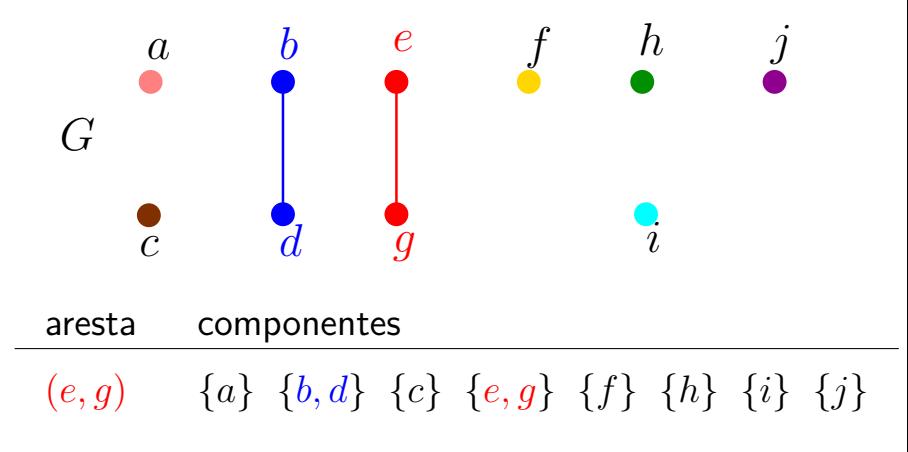

Conjuntos são **modificados ao longo do tempo** Exemplo: grafo dinâmico

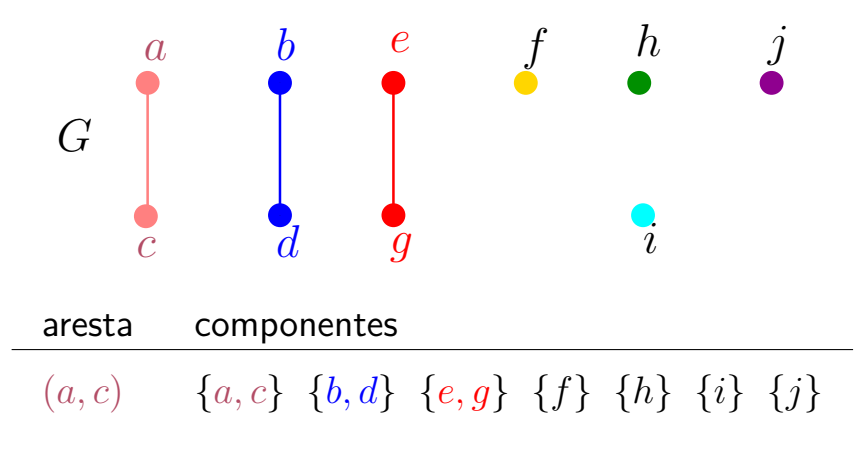

Conjuntos são **modificados ao longo do tempo** Exemplo: grafo dinâmico

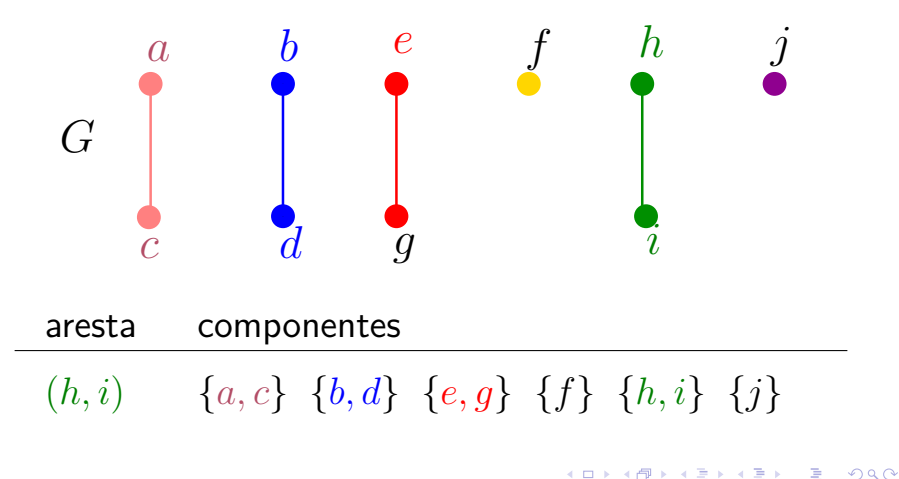

Conjuntos são **modificados ao longo do tempo** Exemplo: grafo dinâmico

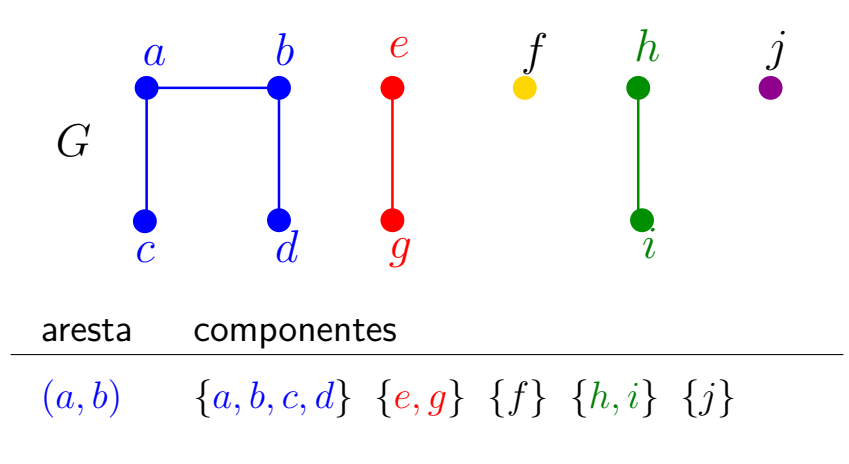

Conjuntos são **modificados ao longo do tempo** Exemplo: grafo dinâmico

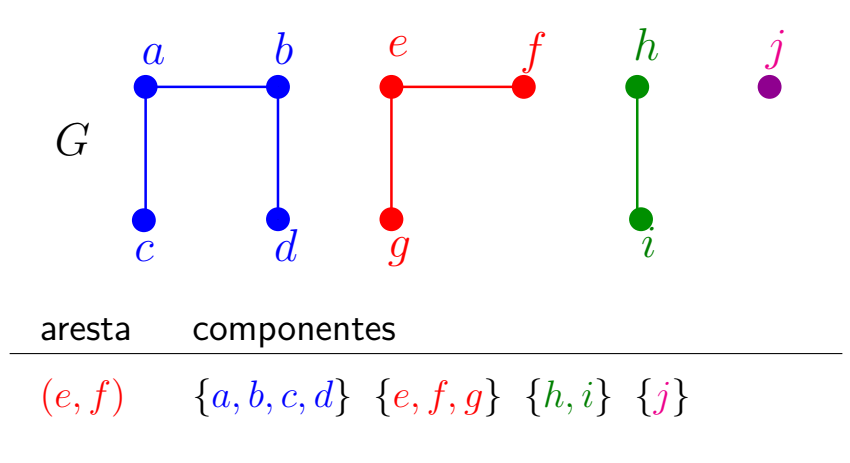

Conjuntos são **modificados ao longo do tempo** Exemplo: grafo dinâmico

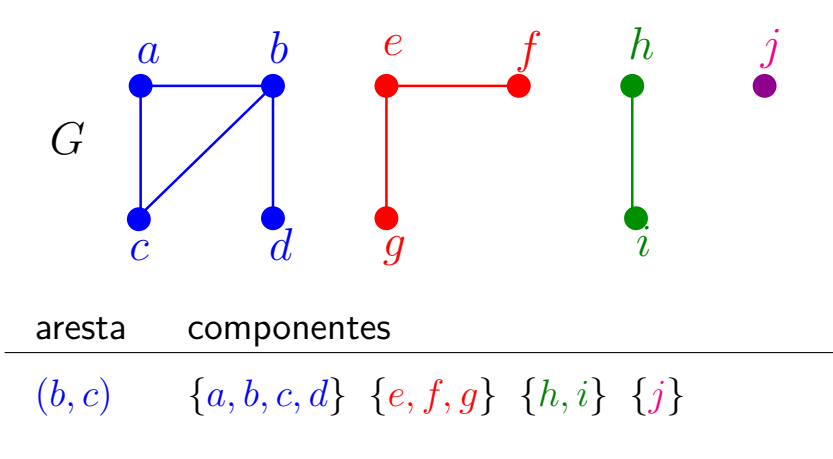

### Union-find

#### [1.5 Case Study: Union-Find](https://algs4.cs.princeton.edu/15uf/)

**Kロトメ部トメミトメミト ミニのQC** 

#### Interface uf.h

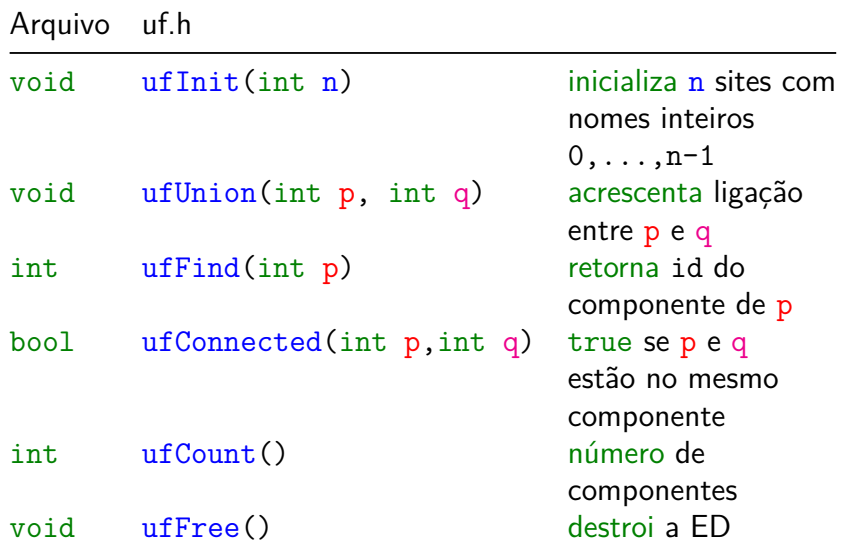

### QuickFindUF

 $ufInit(10)$ 

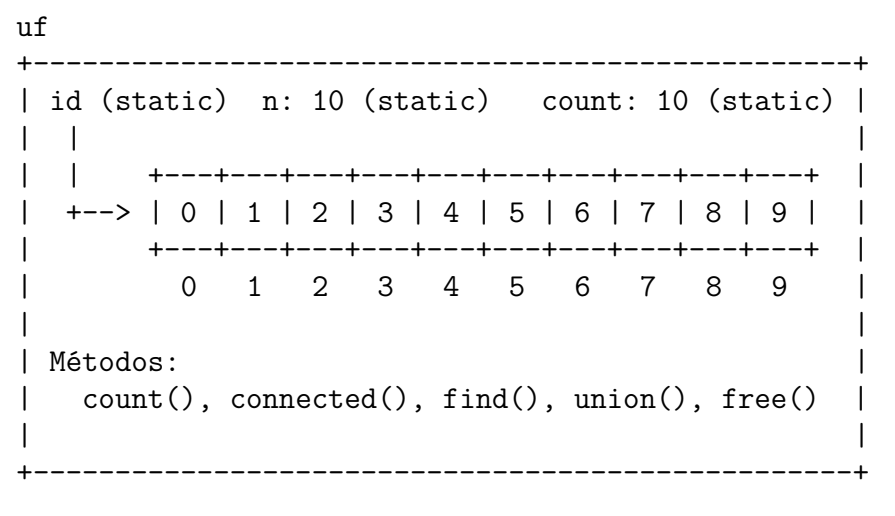

```
Implementação: QuickFindUF.c
void ufInit(int n) {
   int i;
   id = mailocSafe(n * sizeof(int));for (i = 0; i < n; i++) id[i] = i;nUF = count = n;
}
/* retorna o id do componente de p */
int ufFind(int p) {
  return id[p];
}
/* p e q estão no mesmo componente? */
bool ufConnected(int p, int q) {
   return uffind(p) == ufFind(q);
}K ロ ▶ K 個 ▶ K 할 ▶ K 할 ▶ 이 할 → 9 Q Q →
```
Implementação: QuickFindUF.c

```
void ufUnion(int p, int q) {
   int i, p1 = ufFind(p), q1 = ufFind(q);
   if (\text{pl} == \text{ql}) return;
   for (i = 0; i < nUF; i++)if (id[i] == pl) id[i] = gl;count--;
}
int ufCount() {
   return count;
}
                       void ufFree() {
                          free(id);
                          id = NULL:
```
}

 $count = 0$ :

#### Consumo de tempo

ufInit(n)  $\Theta(n)$ ufUnion(p, q)  $O(n)$  $\text{ufFind}(p)$   $\Theta(1)$ 

Uma sequência de m operações pode consumir tempo  $\Theta(\mathtt{m}^2)$  no pior caso.

Consumo de tempo amortizado de cada operação é  $O(m)$ .

Hmm. Em ufUnion(), seria razoável alterarmos o menor número possível de posições do vetor id. Para isso precisamos saber qual conjunto tem o menor número de itens. . .

**KORKAR KERKER E VOOR** 

#### **Experimentos**

- % time client  $\langle$  tiny UF. txt (n = 10) 2 components 0.003seg
- % time client  $\leq$  mediumUF.txt (n = 625) 3 components 0.006seg
- % time client < largeUF.txt  $(n = 1000000)$  $: - ($

K ロ ▶ K 個 ▶ K 할 ▶ K 할 ▶ 이 할 → 이익 @

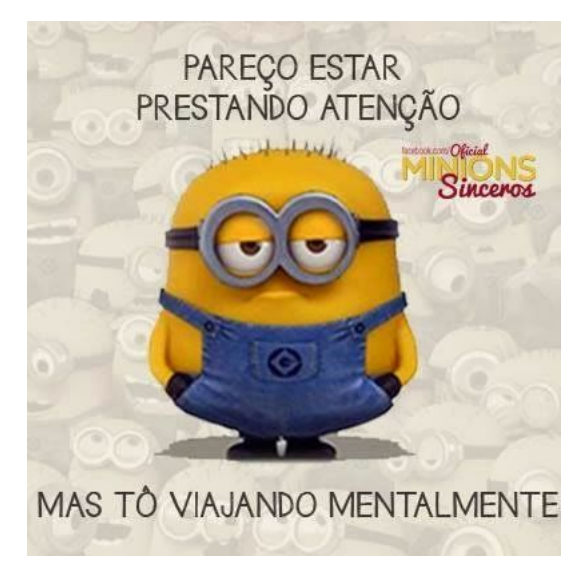

Fonte: Pinterest

**AULA 4** 

A *ideia* é trocar o indicador *id*[] do componente por um indicador do pai [] do elemento.

Por sua vez, se p é um elemento,

. . .

pai[pai[p]] é o avô de p pai[pai[pai[p]]] é o bisavô de p, pai[pai[pai[pai[p]]]] é o tataravô,

**KOD KAR KED KED E YOUN** 

O **representante** ou **nome** de um componente será o elemento que é o pai de si mesmo.

É intuitivo representarmos a estrutura através de um conjunto de árvores disjuntas (= **floresta**) onde as raizes das árvores são os sítios p tais que

KELK KØLK VELKEN EL 1990

 $p == pair[p]$ .

#### Estrutura disjoint-set forest

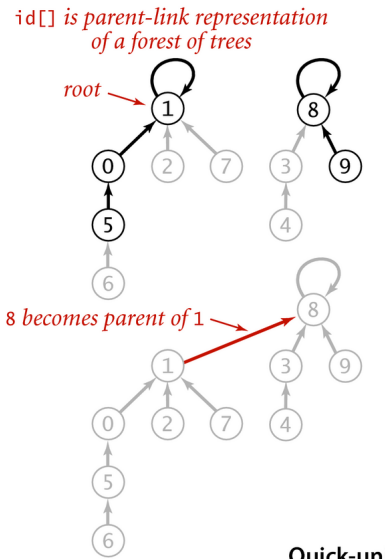

find has to follow links to the root

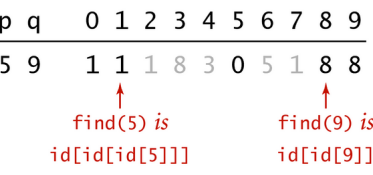

union changes just one link

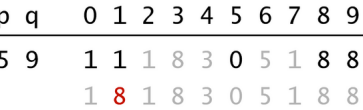

Quick-union overview

#### Estrutura disjoint-set forest

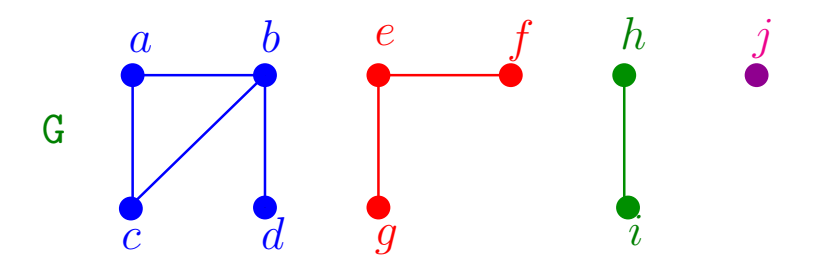

**K ロ ▶ K 何 ▶ K ヨ ▶ K ヨ ▶** 

 $2990$ 

 $\equiv$ 

- $\triangleright$  cada conjunto tem uma raiz, que é o seu representante
- ► cada nó p tem um pai
- $\rightarrow$  pai $[p] = p$  se e só se p é uma raiz

#### Estrutura disjoint-set forest

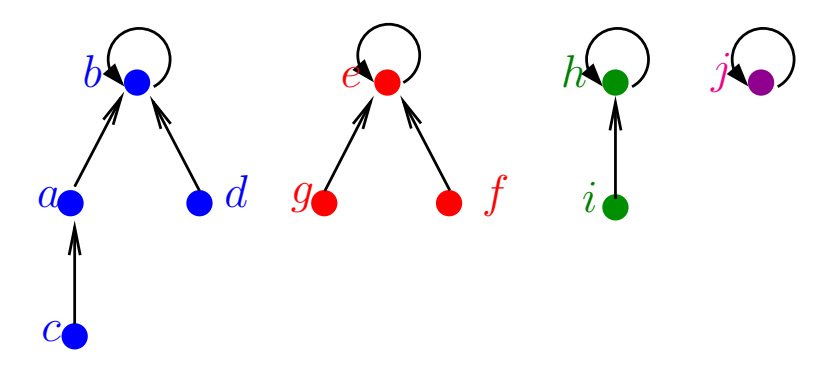

 $\left\{ \begin{array}{ccc} 1 & 0 & 0 \\ 0 & 1 & 0 \\ 0 & 0 & 0 \\ 0 & 0 & 0 \\ 0 & 0 & 0 \\ 0 & 0 & 0 \\ 0 & 0 & 0 \\ 0 & 0 & 0 \\ 0 & 0 & 0 \\ 0 & 0 & 0 \\ 0 & 0 & 0 \\ 0 & 0 & 0 \\ 0 & 0 & 0 \\ 0 & 0 & 0 \\ 0 & 0 & 0 & 0 \\ 0 & 0 & 0 & 0 \\ 0 & 0 & 0 & 0 \\ 0 & 0 & 0 & 0 & 0 \\ 0 & 0 & 0 & 0 & 0 \\ 0 & 0 & 0 & 0 & 0 \\ 0$ 

 $\equiv$ 

 $2990$ 

- $\triangleright$  cada conjunto tem uma raiz
- cada nó p tem um pai
- $\triangleright$  pai $[p] = p$  se e só se p é uma raiz

#### MakeSet e FindSet

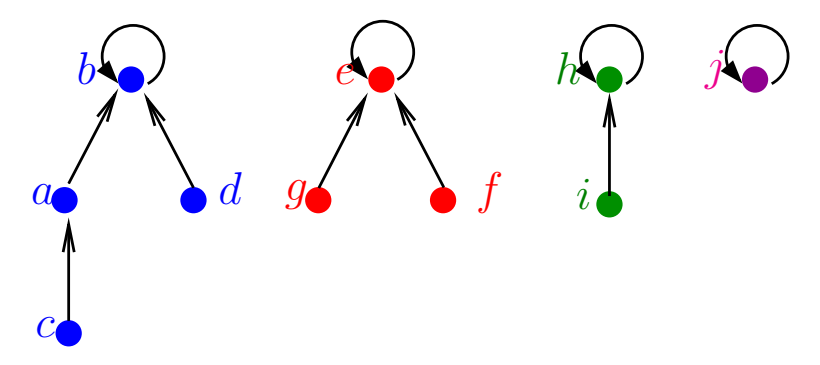

イロメ イ団メ イ君メ イ君メー

重

 $2990$ 

#### $M$ AKE $SET(p)$  $pai[p] \leftarrow p$  $\mathbf{1}$

#### MakeSet e FindSet

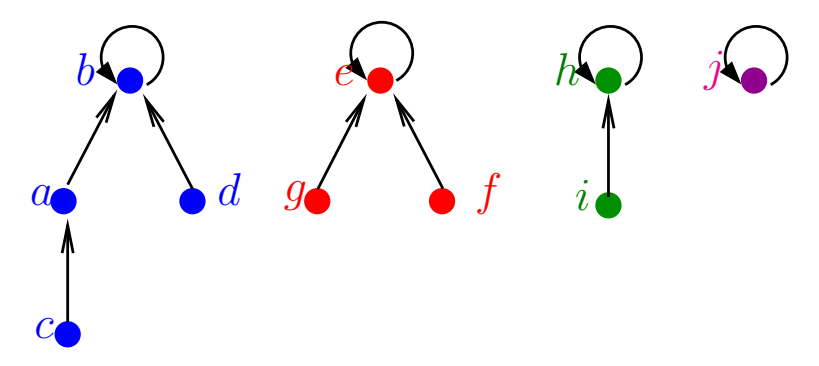

 $\overline{2}$ 

 $\overline{3}$ 

#### $FINDSET(p)$

- $MAKESET(p)$
- $\mathbf{1}$  $pai[p] \leftarrow p$

enquanto  $\text{pai}[p] \neq p$  faça 1

- $p \leftarrow \text{pair}[p]$
- devolva p

#### **FindSet recursivo**

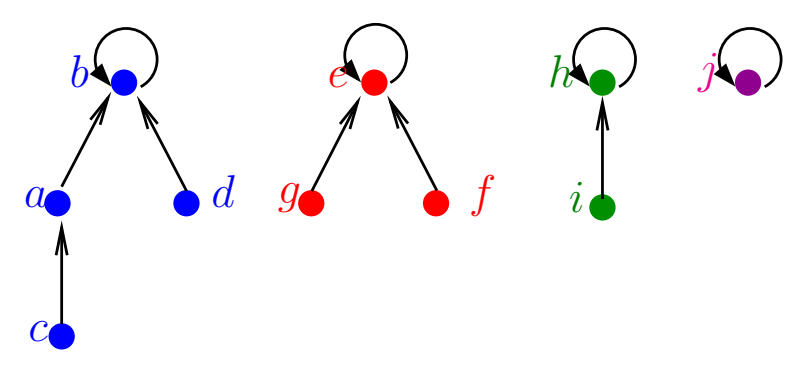

 $FINDSET(p)$ se pai $[p] = p$ 1 então devolva p 2 senão devolva FINDSET (pai [p]) 3

メロトメ 御 トメ 差 トメ 差 トッ 差

 $299$ 

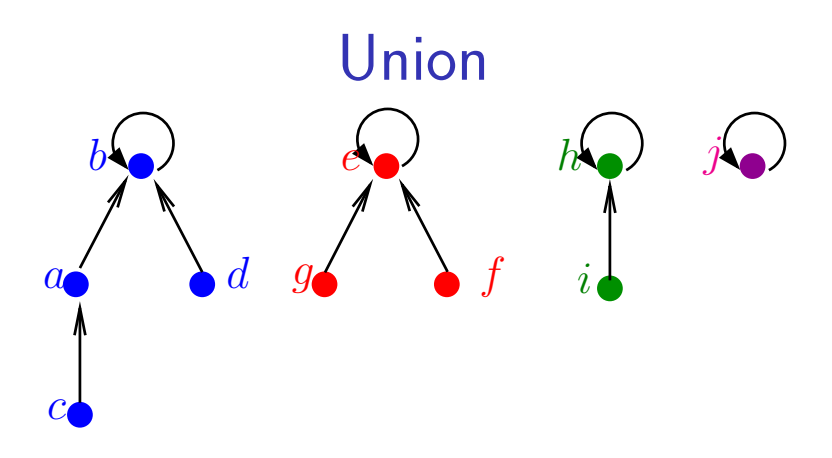

 $Union(p, q)$ 

- 1  $p' \leftarrow$  FINDSET (p)
- 2  $q' \leftarrow$  FINDSET (q)

メロトメ 御 トメ 差 トメ 差 トッ 差

 $2990$ 

 $3<sup>1</sup>$  $pai[q'] \leftarrow p'$ 

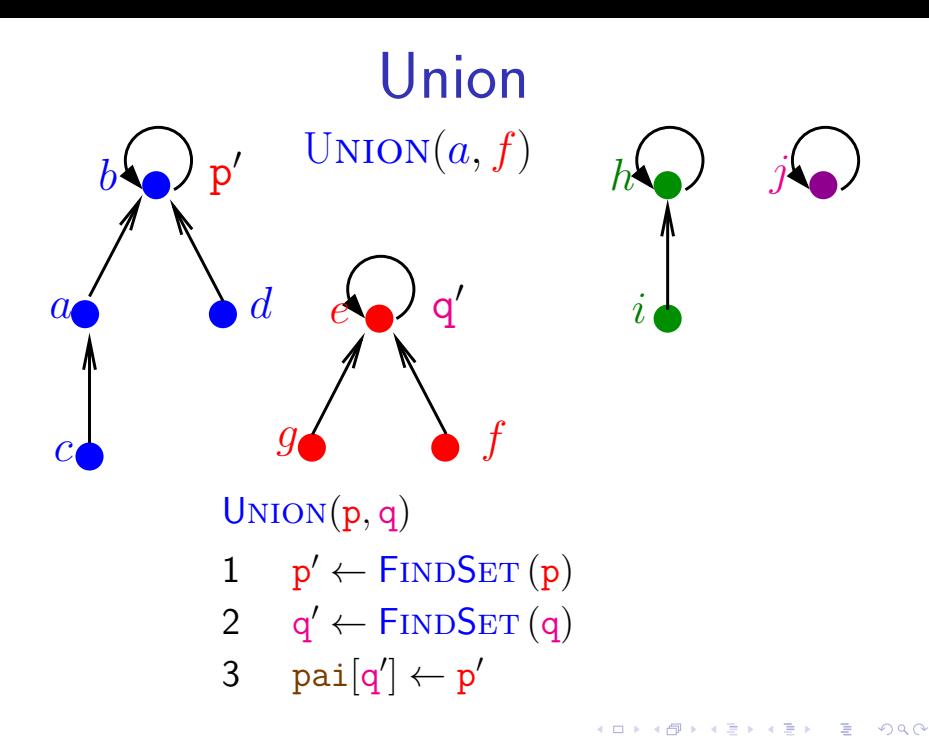

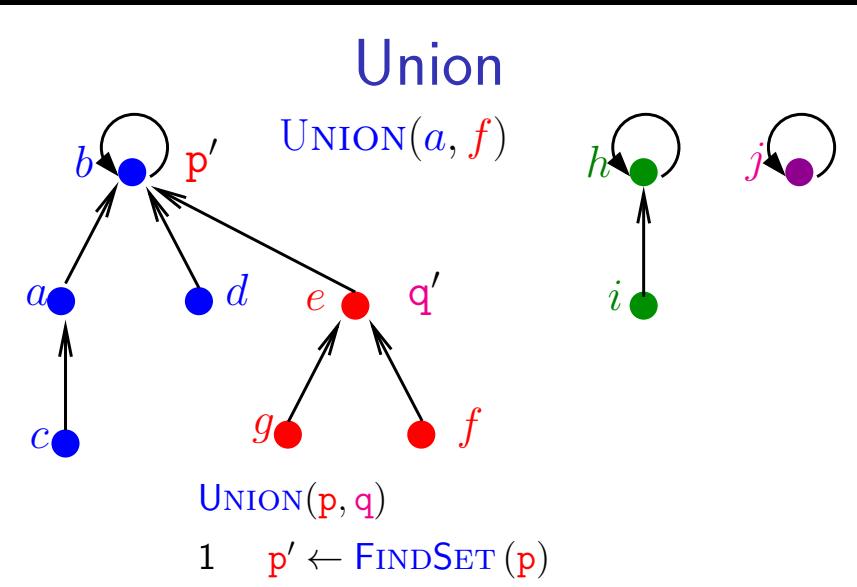

2  $q' \leftarrow$  FINDSET  $(q)$ 

**K ロ ▶ K 何 ▶ K ヨ ▶ K ヨ ▶** 

Þ

 $2Q$ 

3  $\text{pai}[q'] \leftarrow p'$ 

#### MakeSet, Union e FindSet

<span id="page-30-0"></span> $MAKESET(p)$ 

1  $\text{pai}[\text{p}] \leftarrow \text{p}$ 

Union(p*,* q)

- 1  $p' \leftarrow \text{FINDSET}(p)$
- 2  $q' \leftarrow$  FINDSET  $(q)$
- 3  $\text{pai}[q'] \leftarrow p'$

#### $FINDSET(p)$

- 1 **se** pai $[p] = p$
- 2 **então devolva** p
- 3 **senão devolva** FINDSET (pai[p])

**KORKARYKERKER OQO** 

## <span id="page-31-0"></span> $ufInit(10)$  $_0$   $_0$   $_1$   $_2$   $_2$   $_3$   $_3$   $_3$   $_4$   $_5$   $_5$   $_6$   $_6$   $_7$   $_8$   $_8$   $_9$   $_9$

uf

+---------------------------------------------------+ | parent (static) count: 10 (static) | | | | | | +---+---+---+---+---+---+---+---+---+---+ | | +--> | 0 | 1 | 2 | 3 | 4 | 5 | 6 | 7 | 8 | 9 | | | +---+---+---+---+---+---+---+---+---+---+ | | 0 1 2 3 4 5 6 7 8 9 | | | | Métodos: |  $count()$ , connected $()$ , find $()$ , union $()$ , free $()$ +--------------------------------[--](#page-30-0)[--](#page-32-0)[-](#page-30-0)[-](#page-31-0)[-](#page-32-0)[--](#page-0-0)[--](#page-0-1)[-](#page-0-0)[--](#page-0-1)[--](#page-0-0)[--](#page-0-1)-+

<span id="page-32-0"></span>ufFind(3) retorna 3 ufFind(0) retorna 0  $_{0}$   $\Omega$   $_{1}$   $\Omega$   $_{2}$   $\Omega$   $_{3}$   $\Omega$   $_{4}$   $\Omega$   $_{5}$   $_{6}$   $_{6}$   $_{7}$   $_{8}$   $_{8}$   $_{9}$   $_{9}$ 

uf

+---------------------------------------------------+ | parent (static) count: 10 (static) | | | | | | +---+---+---+---+---+---+---+---+---+---+ | | +--> | 0 | 1 | 2 | 3 | 4 | 5 | 6 | 7 | 8 | 9 | | | +---+---+---+---+---+---+---+---+---+---+ | | 0 1 2 3 4 5 6 7 8 9 | | | | Métodos: |  $count()$ , connected $()$ , find $()$ , union $()$ , free $()$ +--------------------------------[--](#page-31-0)[--](#page-33-0)[-](#page-31-0)[-](#page-32-0)[-](#page-33-0)[--](#page-0-0)[--](#page-0-1)[-](#page-0-0)[--](#page-0-1)[--](#page-0-0)[--](#page-0-1)-+

<span id="page-33-0"></span>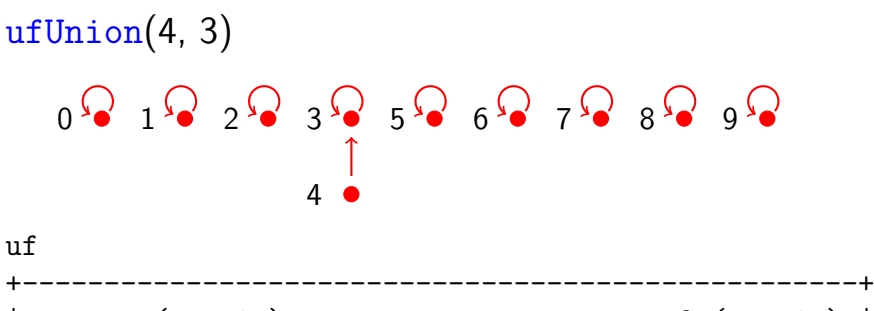

| parent (static) count: 9 (static) | | | +---+---+---+---+---+---+---+---+---+---+ | | +--> | 0 | 1 | 2 | 3 | 3 | 5 | 6 | 7 | 8 | 9 | | | +---+---+---+---+---+---+---+---+---+---+ | | 0 1 2 3 4 5 6 7 8 9 | | Métodos: |  $count()$ , connected $()$ , find $()$ , union $()$ , free $()$ +---------------------------------------------------+**KOD KAR KED KED E YOUN** 

<span id="page-34-0"></span>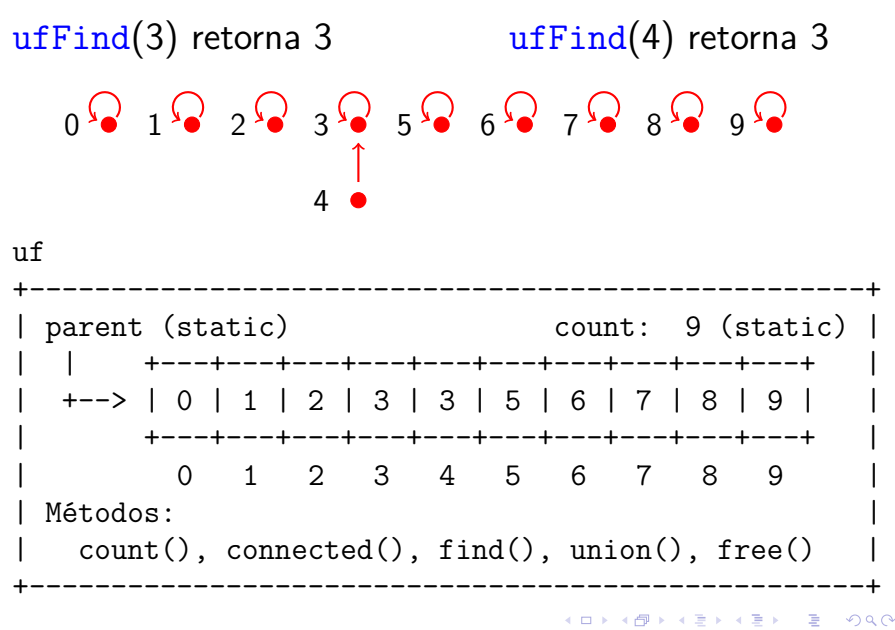

<span id="page-35-0"></span>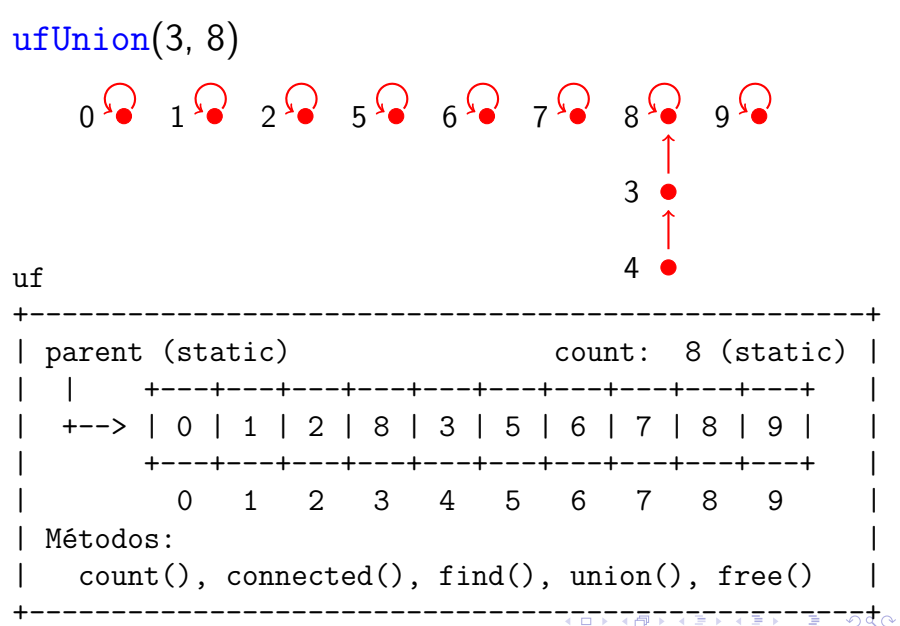
<span id="page-36-0"></span>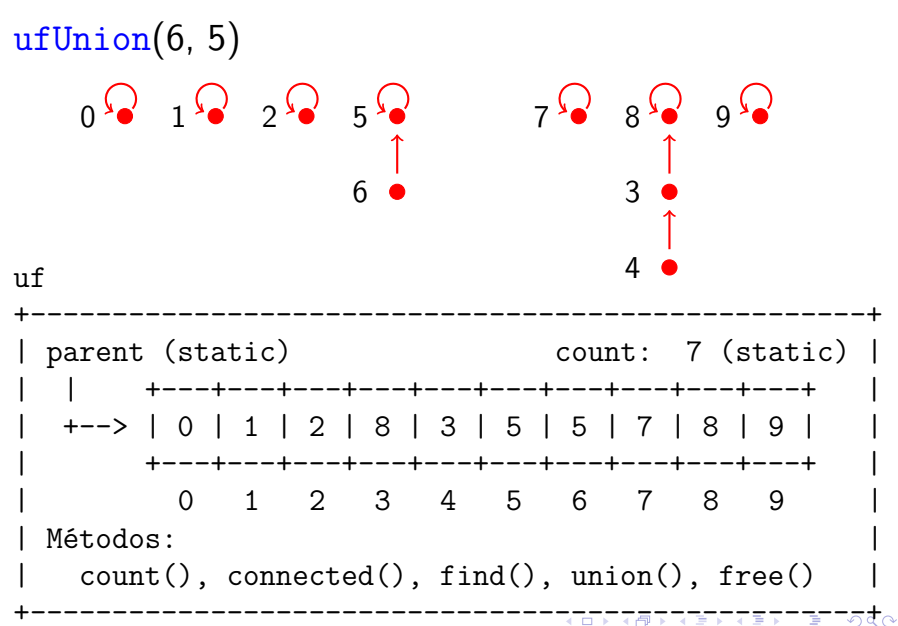

<span id="page-37-0"></span>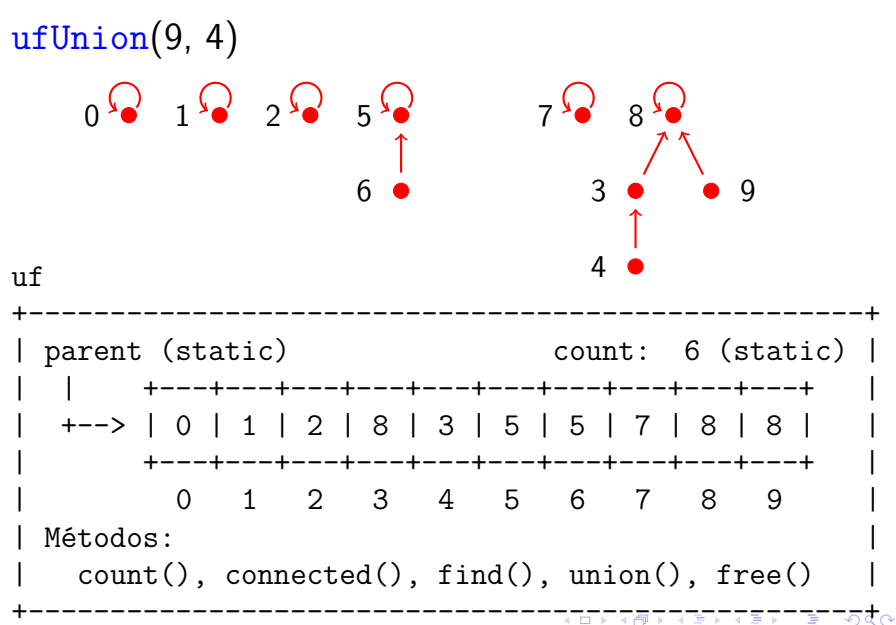

<span id="page-38-0"></span>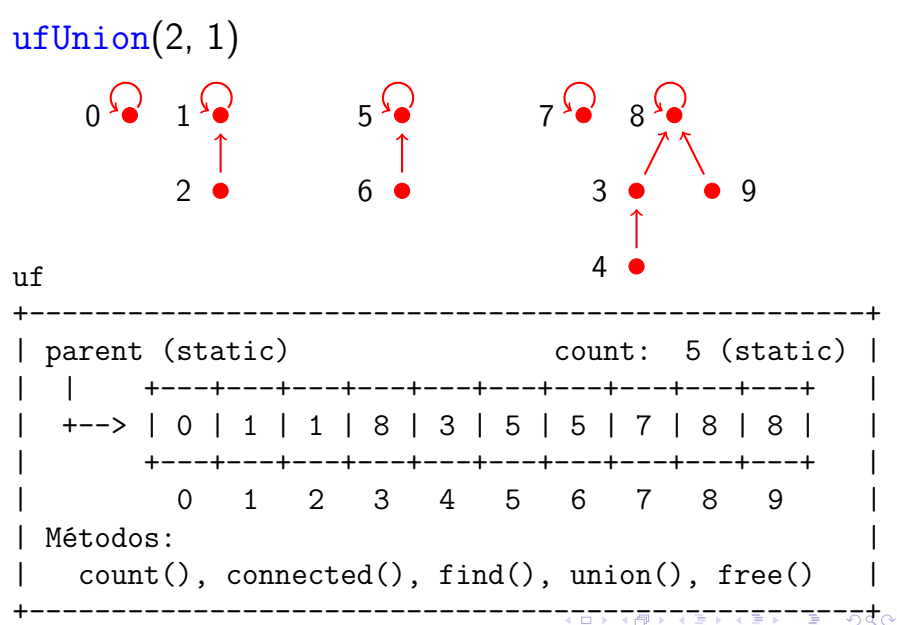

<span id="page-39-0"></span>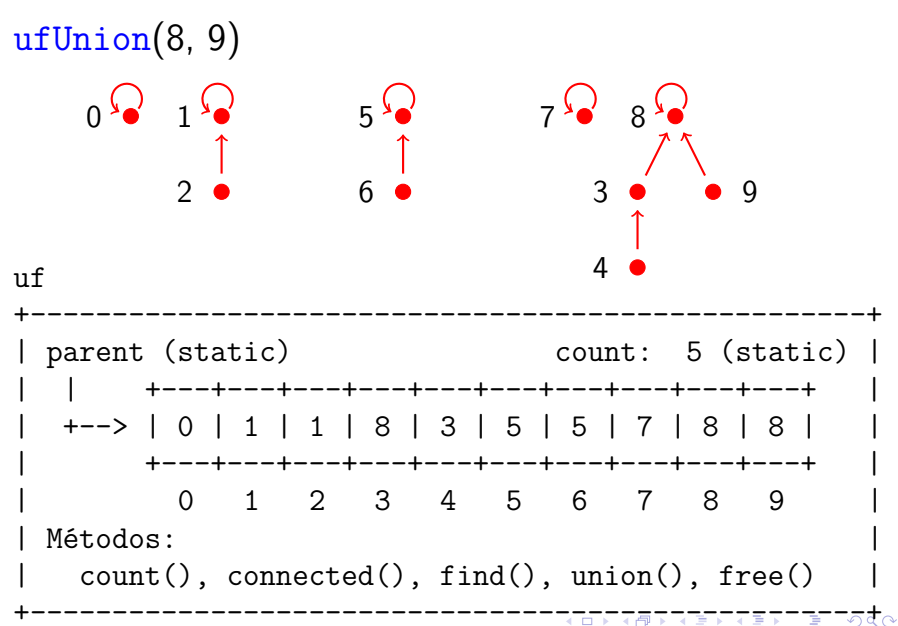

<span id="page-40-0"></span>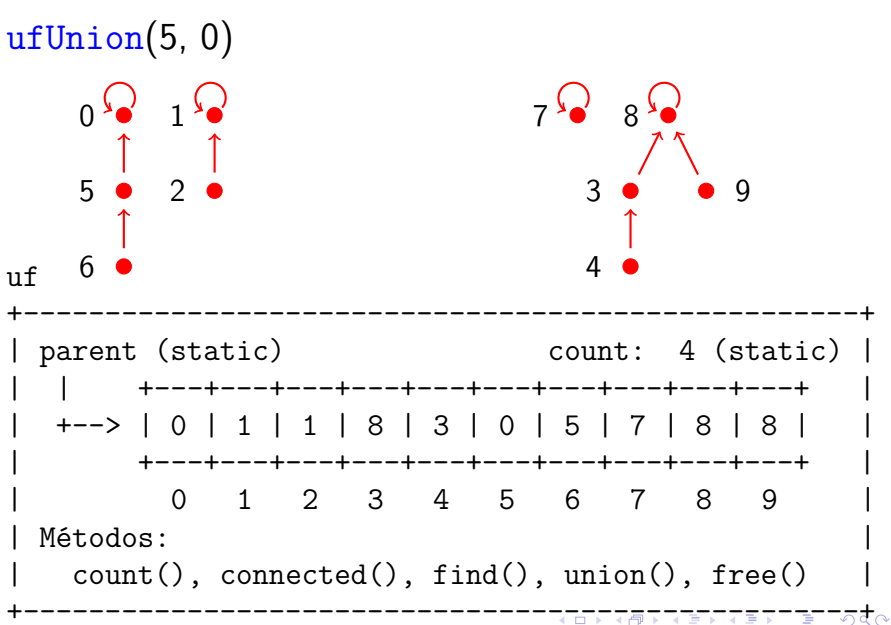

<span id="page-41-0"></span>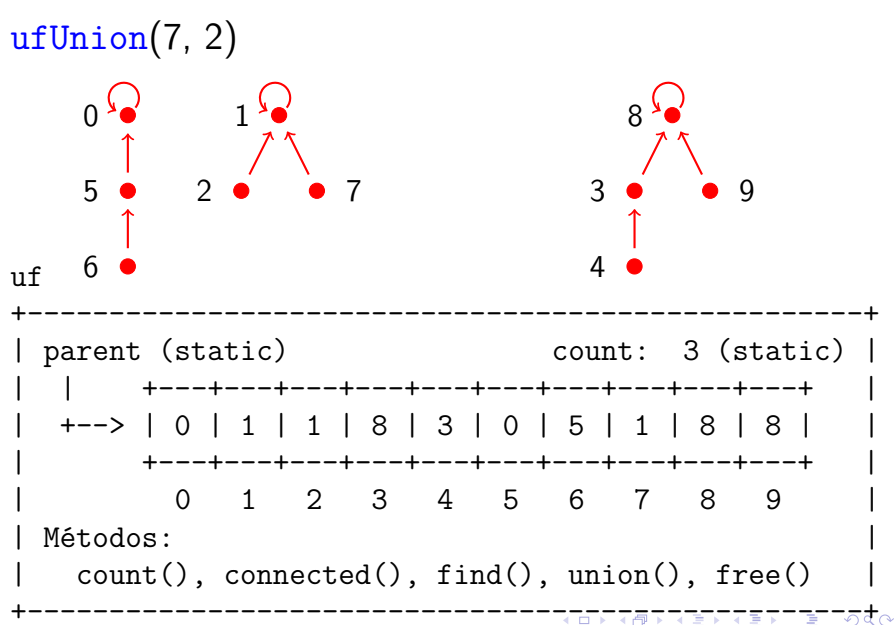

<span id="page-42-0"></span>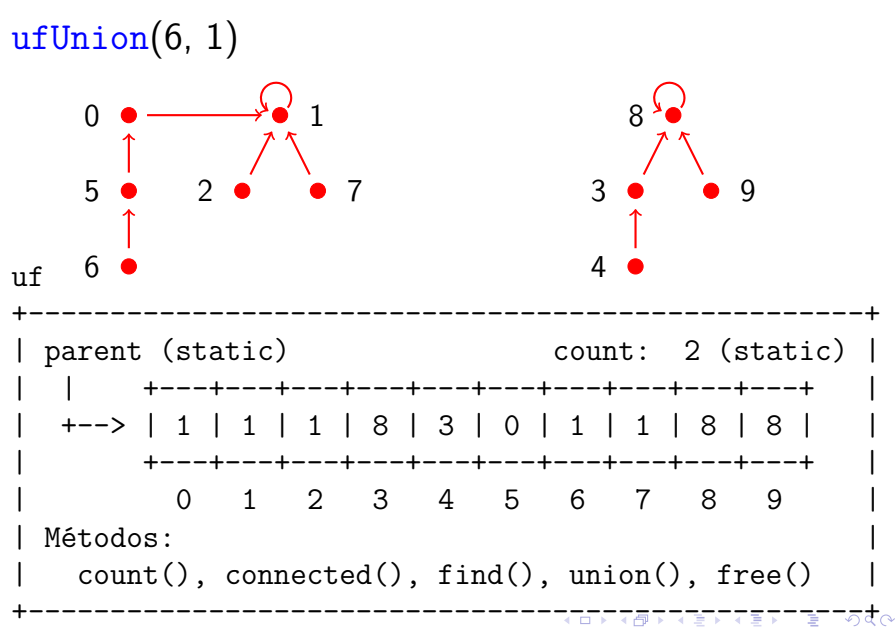

#### <span id="page-43-0"></span>Arquivo QuickFindUF.c: esqueleto

```
#include "uf.h"
static int *pai;
static int count; /* no. compomentes */void ufInit(int n) \{ \ldots \}void ufUnion(int p, int q) \{ \ldots \}int uf \text{Find}(\text{int } p) \{ \ldots \}bool ufConnected(int p, int q) \{ \ldots \}int ufCount() \{ \ldots \}void ufFree() {...}
```
**KORKARYKERKER POLO** 

Implementação: QuickUnionUF.c

```
void ufInit(int n) {
  int i;
  pai = mallocSafe(n * sizeof(int));for (i = 0; i < n; i++) pai[i] = i;count = n;}
```

```
/* retorna o id do componente de p */
int ufFind(int p) {
  while (pai[p] := p) p = pai[p];
  return p;
}
```
**KORK EXTERNE PROVIDE** 

Implementação: QuickUnionUF.c bool ufConnected(int p, int q) {

return  $uffind(p) == ufFind(q)$ ; }

```
void ufUnion(int p, int q) {
  int p1 = ufFind(p), q1 = ufFind(q);
  if (pl != ql) return;
  pai[q] = pl;count--;
}
```
**KORKARYKERKER POLO** 

Implementação: QuickUnionUF.c bool ufConnected(int p, int q) { return  $uffind(p) == ufFind(q)$ ; } void ufUnion(int p, int q) { int  $p1 = ufFind(p)$ ,  $q1 = ufFind(q)$ ; if (pl != ql) return;  $pai[q] = pl;$ count--; } int ufCount() { return count; } void ufFree() { free(pai);  $pai = NULL;$  $count = 0$ : }

**KORKARYKERKER POLO** 

#### Consumo de tempo

ufInit(n)  $\Theta(n)$  $ufFind(p)$   $O(n)$ ufUnion $(p, q)$   $O(n)$ 

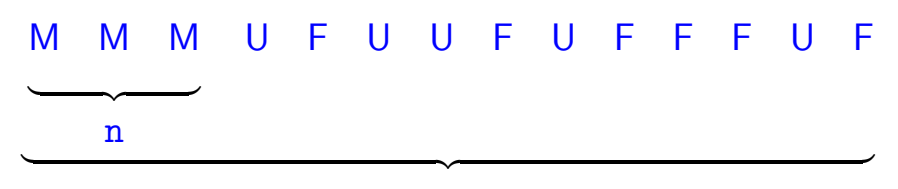

#### m

K ロ ▶ K 個 ▶ K 할 ▶ K 할 ▶ 이 할 → 이익 @

Custo total da sequência:  $n \Theta(1) + m O(n) + n O(n) = O(mn)$ 

#### **Experimentos**

- % time client < tinyUF.txt 2 components 0.003seg
- % time client < mediumUF.txt 3 components 0.005seg

```
% time client < largeUF.txt
:-(
```
**KORKARYKERKER POLO** 

Ideia:

ligar a raiz da árvore com menos elementos na raiz da árvore com mais elementos.

Isso seria a política natural para tornarmos o quick-find mais eficiente.

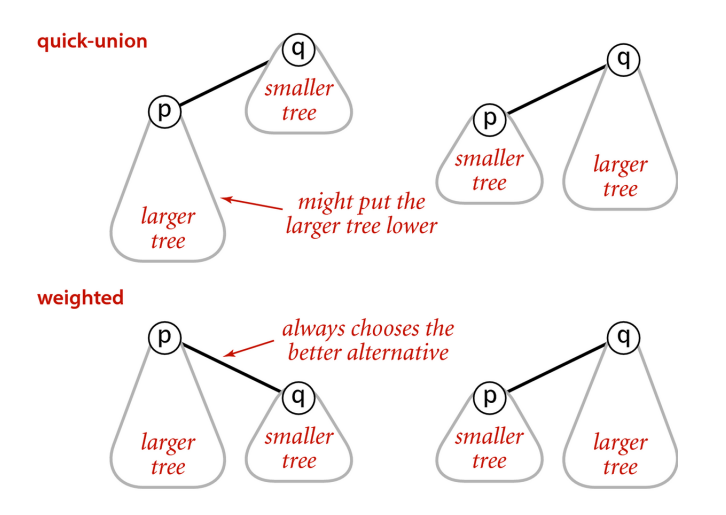

Weighted quick-union

**KORK ERKER ADA ADA KORA** 

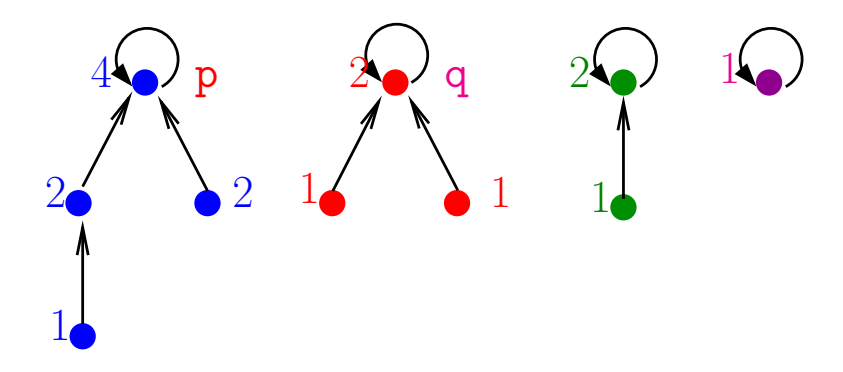

 $rank[p] = posto do nó p$  MAKESET  $(p)$ 

1  $\text{pai}[p] \leftarrow p$ 2 rank $[p] \leftarrow 0$ 

K ロ ▶ K 個 ▶ K 할 ▶ K 할 ▶ ( 할 → ) 익 Q Q

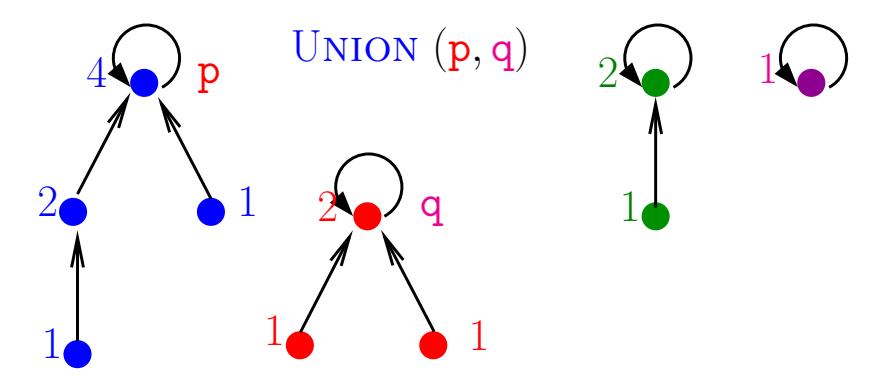

 $rank[p] = posto$  do nó p MAKESET (p)

1  $\text{pai}[\text{p}] \leftarrow \text{p}$ 2 rank $[p] \leftarrow 0$ K ロ ▶ K 個 ▶ K 결 ▶ K 결 ▶ ○ 결 ...

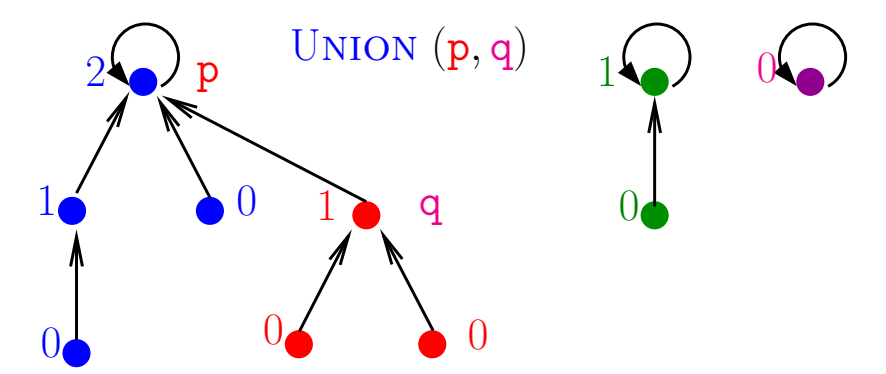

 $rank[p] = posto$  do nó p MAKESET (p)

1  $\text{pai}[p] \leftarrow p$ 2 rank $[p] \leftarrow 0$ K ロ ▶ K 個 ▶ K 결 ▶ K 결 ▶ ○ 결 ...

 $2990$ 

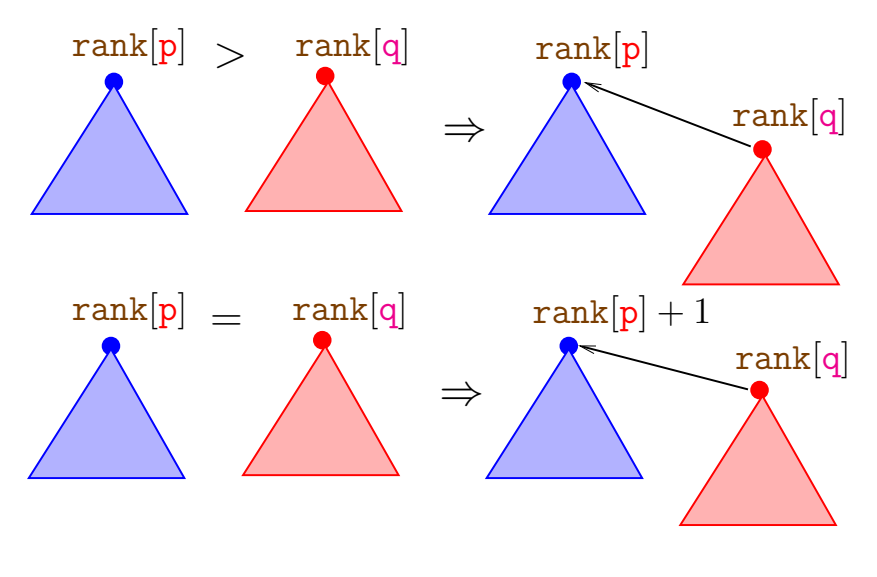

UNION  $(p, q)$   $\triangleright$  com "union by rank"  $p' \leftarrow$  FINDSET  $(p)$  d' $\leftarrow$  FINDSET(q)  $>$  supõe que  $p' \neq q'$  **se**  $\text{rank}[p'] > \text{rank}[q']$  então  $\text{pai}[\text{q}'] \leftarrow \text{p}'$  **senão**  $\text{pai}[p'] \leftarrow q'$ **se**  $\text{rank}[p'] = \text{rank}[q']$ **então**  $\text{rank}[q'] \leftarrow \text{rank}[q'] + 1$ 

**KORKARYKERKER POLO** 

#### Variante: union by size

<span id="page-56-0"></span> $size|p|$ : número de nós na árvore enraizada em p

UNION  $(p, q)$   $\triangleright$  com "union by size"  $p' \leftarrow \text{FINDSET}(p)$  $2 \quad q' \leftarrow$  FINDSET  $(q) \quad \rhd$  supõe que  $p' \neq q'$  **se**  $size[p'] > size[q']$  **então**  $\text{pai}[\text{q}'] \leftarrow \text{p}'$   $size[p'] \leftarrow size[p'] + size[q']$  **senão**  $\text{pai}[p'] \leftarrow q'$  $7 \qquad \qquad \texttt{size}[q'] \leftarrow \texttt{size}[q'] + \texttt{size}[p']$ 

<span id="page-57-0"></span> $uffInit(10)$ 

 $\mathbf{u}$ f

parent (static)  $count: 10$  (static) | +---+---+---+---+---+---+---+---+---+---+  $+-$ > $\mid$ 0 $\mid$ 1 $\mid$ 2 $\mid$ 3 $\mid$ 4 $\mid$ 5 $\mid$ 6 $\mid$ 7 $\mid$ 8 $\mid$ 9 $\mid$ +---+---+---+---+---+---+---+---+---+---+---2 3 4 5 6 8  $\Omega$  $\mathbf 1$ 7 9 rank (static) +---+---+---+---+---+---+---+---+---+---+-+----+---+---+---+---+---+---+---+---+---+--- $1 \t2 \t3 \t4 \t5 \t6 \t7 \t8$  $\Omega$  $\mathsf{Q}$ Métodos:  $count()$ ,  $connected()$ ,  $find()$ ,  $union()$ ,  $free()$ 

<span id="page-58-0"></span>ufFind(3) retorna 3 ufFind(0) retorna 0

uf

+----------------------------------------------------+ parent (static) count: 10 (static) | | | +---+---+---+---+---+---+---+---+---+---+ | | +--> | 0 | 1 | 2 | 3 | 4 | 5 | 6 | 7 | 8 | 9 | | | +---+---+---+---+---+---+---+---+---+---+ | | 0 1 2 3 4 5 6 7 8 9 | | | rank (static) | | +---+---+---+---+---+---+---+---+---+---+ | | +--> | 0 | 0 | 0 | 0 | 0 | 0 | 0 | 0 | 0 | 0 | | | +---+---+---+---+---+---+---+---+---+---+ | | 0 1 2 3 4 5 6 7 8 9 | | | | Métodos: |  $count()$ , connected $()$ , find $()$ , union $()$ , free $()$ +-------------------------------------[---](#page-57-0)[--](#page-59-0)[-](#page-57-0)[--](#page-58-0)[-](#page-59-0)[--](#page-0-0)[--](#page-0-1)[--](#page-0-0)[+](#page-0-1)

<span id="page-59-0"></span> $ufUnion(4, 3)$ 

uf

parent (static)  $count: 9 (static)$ +---+---+---+---+---+---+---+---+---+---+- $+-->$  | 0 | 1 | 2 | 4 | 4 | 5 | 6 | 7 | 8 | 9 | +----+---+---+---+---+---+---+---+---+---+- $\Omega$  $1 \t2 \t3 \t4 \t5 \t6 \t7 \t8$  $\mathbf{Q}$ rank (static) +---+---+---+---+---+---+---+---+---+---+---+---+---+---+---+---+---+---+---+---+---+--1 2 3 4 5 6 7 8  $\Omega$ q Métodos:  $count()$ ,  $connected()$ ,  $find()$ ,  $union()$ ,  $free()$ 

#### <span id="page-60-0"></span> $ufUnion(3, 8)$

 $\mathbf{u}$ f

parent (static)  $count: 8 (static)$ +---+---+---+---+---+---+---+---+---+---+ +---+---+---+---+---+---+---+---+---+---+---2 3 4 5 6 8  $\Omega$  $\mathbf 1$ 7 9 rank (static) +---+---+---+---+---+---+---+---+---+---+-+----+---+---+---+---+---+---+---+---+---+--- $1 \t2 \t3 \t4 \t5 \t6 \t7 \t8$  $\Omega$  $\mathsf{Q}$ Métodos:  $count()$ ,  $connected()$ ,  $find()$ ,  $union()$ ,  $free()$ 

#### <span id="page-61-0"></span> $ufUnion(6, 5)$

 $\mathbf{u}$ f

parent (static)  $count: 7 (static)$ +---+---+---+---+---+---+---+---+---+---+ +---+---+---+---+---+---+---+---+---+---+---2 3 4 5 6 8  $\Omega$  $\mathbf 1$ 7 9 rank (static) +---+---+---+---+---+---+---+---+---+---+-+----+---+---+---+---+---+---+---+---+---+--- $1 \t2 \t3 \t4 \t5 \t6 \t7 \t8$  $\Omega$  $\mathsf{Q}$ Métodos:  $count()$ ,  $connected()$ ,  $find()$ ,  $union()$ ,  $free()$ 

#### <span id="page-62-0"></span> $ufUnion(9, 4)$

uf

parent (static)  $count: 6 (static)$ +---+---+---+---+---+---+---+---+---+---+ +---+---+---+---+---+---+---+---+---+---+---2 3 4 5 6 8  $\Omega$  $\mathbf{1}$ 7 9 rank (static) +---+---+---+---+---+---+---+---+---+---+-+----+---+---+---+---+---+---+---+---+---+--- $1 \t2 \t3 \t4 \t5 \t6 \t7 \t8$  $\Omega$  $\mathsf{Q}$ Métodos:  $count()$ ,  $connected()$ ,  $find()$ ,  $union()$ ,  $free()$ 

#### <span id="page-63-0"></span> $ufUnion(2, 1)$

uf

parent (static)  $count: 5 (static)$ +---+---+---+---+---+---+---+---+---+---+ +---+---+---+---+---+---+---+---+---+---+---2 3 4 5 6 8  $\Omega$  $\mathbf 1$ 7 9 rank (static) +---+---+---+---+---+---+---+---+---+---+- $+$  -  $>$   $\mid$  0  $\mid$  1  $\mid$  0  $\mid$  0  $\mid$  1  $\mid$  0  $\mid$  1  $\mid$  0  $\mid$  1  $\mid$ +----+---+---+---+---+---+---+---+---+---+--- $1 \t2 \t3 \t4 \t5 \t6 \t7 \t8$  $\Omega$  $\mathsf{Q}$ Métodos:  $count()$ ,  $connected()$ ,  $find()$ ,  $union()$ ,  $free()$ 

#### <span id="page-64-0"></span> $ufUnion(8, 9)$

 $\mathbf{u}$ f

parent (static)  $count: 4 (static)$ +---+---+---+---+---+---+---+---+---+---+ +---+---+---+---+---+---+---+---+---+---+---2 3 4 5 6 8  $\Omega$  $\mathbf 1$ 7 9 rank (static) +---+---+---+---+---+---+---+---+---+---+- $+$  -  $>$   $\mid$  0  $\mid$  1  $\mid$  0  $\mid$  0  $\mid$  1  $\mid$  0  $\mid$  1  $\mid$  0  $\mid$  1  $\mid$ +----+---+---+---+---+---+---+---+---+---+--- $1 \t2 \t3 \t4 \t5 \t6 \t7 \t8$  $\Omega$  $\mathsf{Q}$ Métodos:  $count()$ ,  $connected()$ ,  $find()$ ,  $union()$ ,  $free()$ 

#### <span id="page-65-0"></span> $ufUnion(5, 0)$

 $\mathbf{u}$ f

parent (static)  $count: 3 (static)$ +---+---+---+---+---+---+---+---+---+---+  $+-$ >  $\mid$  6  $\mid$  1  $\mid$  1  $\mid$  4  $\mid$  4  $\mid$  6  $\mid$  6  $\mid$  7  $\mid$  4  $\mid$  4  $\mid$ +---+---+---+---+---+---+---+---+---+---+---2 3 4 5 6 8  $\Omega$  $\mathbf 1$ 7 9 rank (static) +---+---+---+---+---+---+---+---+---+---+-+----+---+---+---+---+---+---+---+---+---+--- $1 \t2 \t3 \t4 \t5 \t6 \t7 \t8$  $\Omega$  $\mathsf{Q}$ Métodos:  $count()$ ,  $connected()$ ,  $find()$ ,  $union()$ ,  $free()$ 

#### <span id="page-66-0"></span> $ufUnion(7, 2)$

uf

parent (static)  $count: 2 (static)$ +---+---+---+---+---+---+---+---+---+---+  $+--$ >  $|6|1|1|4|4|4|6|6|1|4|4|4$ +---+---+---+---+---+---+---+---+---+---+---2 3 4 5 6 8  $\Omega$  $\mathbf 1$ 7 9 rank (static) +---+---+---+---+---+---+---+---+---+---+- $+$  -  $>$   $\mid$  0  $\mid$  1  $\mid$  0  $\mid$  0  $\mid$  1  $\mid$  0  $\mid$  1  $\mid$  0  $\mid$  1  $\mid$ +----+---+---+---+---+---+---+---+---+---+--- $1 \t2 \t3 \t4 \t5 \t6 \t7 \t8$  $\Omega$  $\mathsf{Q}$ Métodos:  $count()$ ,  $connected()$ ,  $find()$ ,  $union()$ ,  $free()$ 

#### <span id="page-67-0"></span> $ufUnion(6, 1)$

 $\mathbf{u}$ f

parent (static)  $count: 2 (static)$ +---+---+---+---+---+---+---+---+---+---+  $+-$ >  $\mid$  6  $\mid$  6  $\mid$  1  $\mid$  4  $\mid$  4  $\mid$  6  $\mid$  6  $\mid$  1  $\mid$  4  $\mid$  4  $\mid$ +---+---+---+---+---+---+---+---+---+---+---2 3 4 5 6 8  $\Omega$  $\mathbf{1}$ 7 9 rank (static) +---+---+---+---+---+---+---+---+---+---+-+--> | 0 | 1 | 0 | 0 | 1 | 0 | 2 | 0 | 0 | 0 | +----+---+---+---+---+---+---+---+---+---+--- $1 \t2 \t3 \t4 \t5 \t6 \t7 \t8$  $\Omega$  $\mathsf{Q}$ Métodos:  $count()$ ,  $connected()$ ,  $find()$ ,  $union()$ ,  $free()$ 

### Simulação

<span id="page-68-0"></span>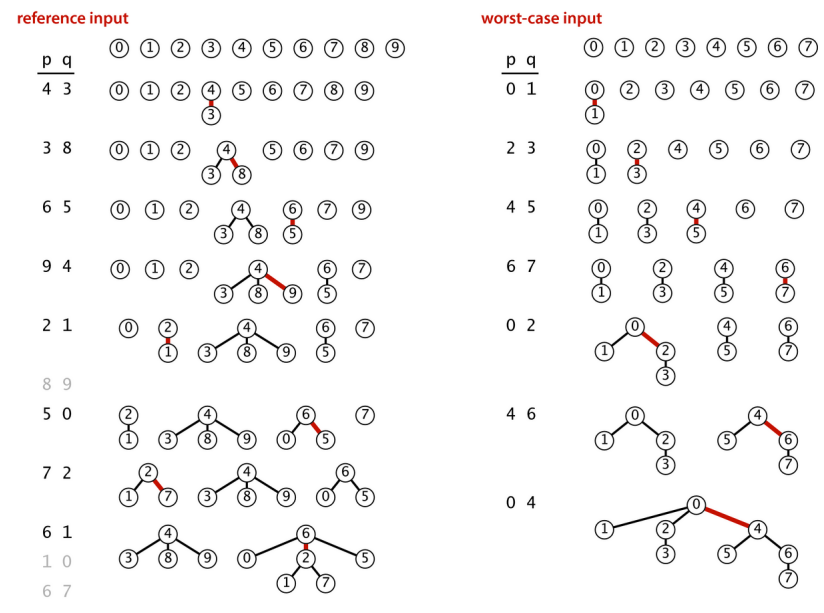

Weighted quick-union traces (forests of trees)

Implementação: WeightedQuickUnionUF.c

K ロ ▶ K 個 ▶ K 할 ▶ K 할 ▶ 이 할 → 9 Q Q →

#include "uf.h" static int \*pai; static int \*rank; static int count; Implementação: WeightedQuickUnionUF.c

```
#include "uf.h"
static int *pai;
static int *rank;
static int count;
void ufInit(int n) {
   int i;
   pai = mallocSafe(n * sizeof(int));
   rank = mallocSafe(n * sizeof(int));for (i = 0; i < n; i++) {
      pai[i] = i;rank[i] = 0;}
   count = n;}
```
K ロ ▶ K 個 ▶ K 할 ▶ K 할 ▶ 이 할 → 이익 @

Implementação: WeightedQuickUnionUF.c

```
void ufUnion(int p, int q) {
  int pl = ufFind(p), ql = ufFind(q);
  if (rank[p1] > rank[q1])pai[q1] = pl;else {
     pai[p1] = gl;if (rank[p1] == rank[q1])rank[q]++;}
  count--;
}
```
**KORK EXTERNE PROVIDE**
Implementação: WeightedQuickUnionUF.c  $/*$  retorna o id do componente de p  $*/$ int ufFind(int p) { while  $(pai[p] := p) p = pai[p]$ ; return p; }

**KORK ERKER ADAM ADA** 

Implementação: WeightedQuickUnionUF.c /\* retorna o id do componente de p \*/ int ufFind(int p) { while  $(pa[i]$  != p)  $p = pa[i[p]$ ; return p; } /\* p e q estão no mesmo componente? \*/ bool ufConnected(int p, int q) { return  $uffind(p) == ufFind(q)$ ; } void ufFree() { int ufCount() { free(pai); return count; free(rank); }  $pai = rank = NULL;$  $count = 0$ ; }KO K K Ø K K E K K E K V K K K K K K K K K

#### Estrutura disjoint-set forest

Para verificar que o consumo de tempo de ufUnion() e ufFind() é não superior a  $\lg n$ , basta demonstrar que

> Na floresta de árvores disjuntas produzida durante uma sequência de operações ufUnion(), toda árvore com altura *h* tem pelo menos 2 *<sup>h</sup>* nós.

> > 4 0 > 4 4 + 4 = + 4 = + = + + 0 4 0 +

A demonstração é por indução no número de operações ufUnion() realizadas.

#### Estrutura disjoint-set forest

Base: Inicialmente nenhuma operação ufUnion() foi realizada e toda árvore tem altura zero e possui um nó. Logo vale a afirmação.

Passo: Sejam p e q elementos e considere a operação ufUnion(p, q).

Se p e q estão em uma mesma árvore, então não há o que demonstrar.

Portanto, podemos supor que

- a árvore  $T_p$  que contém  $p e$
- a árvore  $T_q$  que contém q são distintas.

#### Estrutura disjoint-set forest

Sejam

 $\triangleright$  h<sub>p</sub> e n<sub>p</sub> a altura e número de nós de T<sub>p</sub> e  $\blacktriangleright$  h<sub>a</sub> e n<sub>a</sub> a altura e número de nós de T<sub>q</sub>. Pela hipótese de indução,  $\mathtt{n_p} \geq 2^{\mathtt{h_p}}$  e  $\mathtt{n_q} \geq 2^{\mathtt{h_q}}.$ 

Seja T a árvore de altura h resultante da operação ufUnion(p,q). Se  $h \leq max\{h_p, h_q\}$ , não há o que demonstrar. Assim, podemos supor que, digamos,  $n_p > n_q$  e  $h = h_q + 1$ . Logo,

$$
n=n_p+n_q\geq n_q+n_q\geq 2^{h_q}+2^{h_q}=2^{h_q+1}=2^h,
$$

K □ K K 레 K K 통 K K 통 K X X K K K K K K K

o que encerra este rascunho de demonstração.

## Consumo de tempo

ufInit(n)  $\Theta(n)$  $ufFind(p)$   $O(lgn)$ ufUnion(p, q)  $O(\lg n)$ 

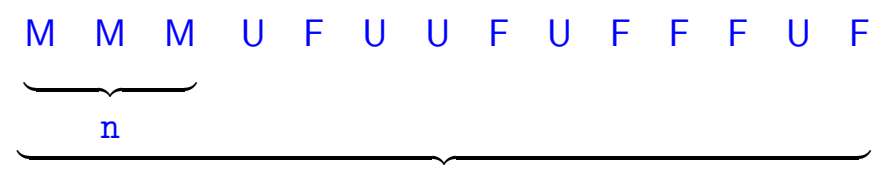

#### m

**KORKARYKERKER POLO** 

# Custo total da sequência:  $\Theta(n) + m O(\lg n) + n O(\lg n) = O(m \lg n)$

## Ilustração

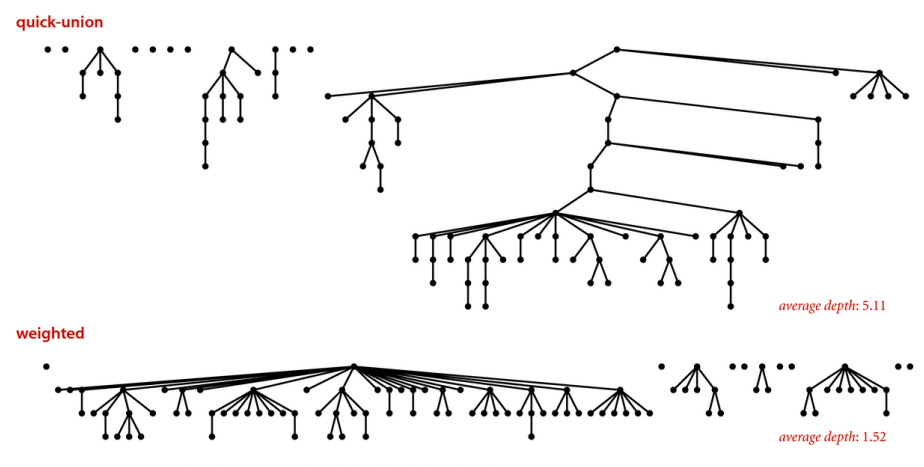

Quick-union and weighted quick-union (100 sites, 88 union() operations)

K ロ ▶ K 個 ▶ K 할 ▶ K 할 ▶ 이 할 → 이익(연

## **Experimentos**

% time client < tinyUF.txt 2 components 0.0003seg

% time client < mediumUF.txt 3 components 0.005seg

% time client < largeUF.txt 6 components 3.726seg

K ロ ▶ K 個 ▶ K 할 ▶ K 할 ▶ 이 할 → 9 Q Q →

#### Encurtamento de caminhos

Acrescentando uma linha a ufFind() encurtamos o comprimento do caminho à metade.

```
int ufFind(int p) {
   while (p := pair[p]) {
      /* encurta caminho à metade */
      pai[p] = pai[pai[p]];
      p = \text{pair}[p];
   }
   return p;
}
```
**KORKARYKERKER POLO** 

### Mais experimentos

% time client < tinyUF.txt 2 components 0.0003seg

% time client < mediumUF.txt 3 components 0.004seg

% time client < largeUF.txt 6 components 3.511seg

#### Path compression

#### **Ideia**

encurtar os caminhos durante cada ufFind().

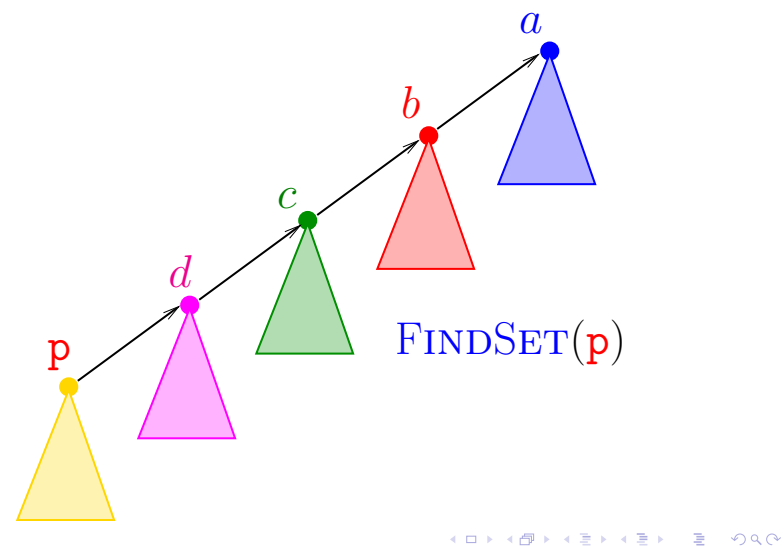

#### Path compression

#### **Ideia**

encurtar os caminhos durante cada ufFind().

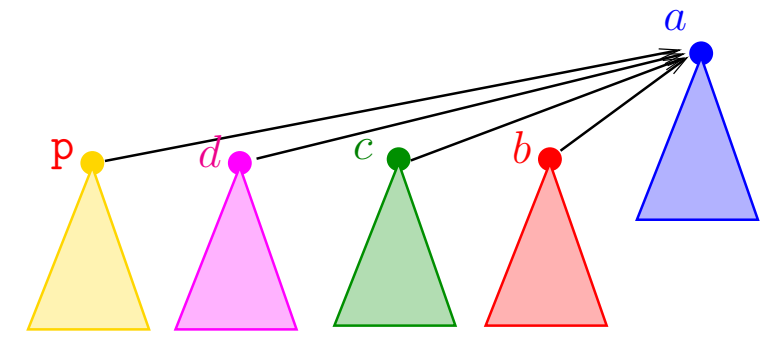

# $FINDSET(p)$

K ロ ▶ K 個 ▶ K 할 ▶ K 할 ▶ 이 할 → 이익(연